Mass Disk Copier Crack Free Download

# [Download](http://evacdir.com/ZG93bmxvYWR8Q1U1TlRSNVlYeDhNVFkxTkRVeU1qRXhNSHg4TWpVM05IeDhLRTBwSUhKbFlXUXRZbXh2WnlCYlJtRnpkQ0JIUlU1ZA.smoked?brassware=kilogrammes.&TWFzcyBEaXNrIENvcGllcgTWF=grosse)

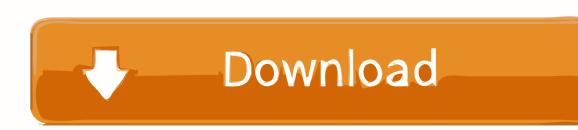

## **Mass Disk Copier Free Download**

## **Mass Disk Copier Serial Key**

Easy Photo Movie Maker is an all-in-one video editing software. It supports almost all popular formats of digital photos, movies and music, such as JPG, JPEG, TIFF, GIF, PNG, BMP, MP3, MP4, AVI, WAV, WMV, MOV, AAC, WMA, AC3, FLAC, OGG and all the popular image formats. The image can be trimmed, rotated, cropped, merged, flipped, reduced and enlarged. It is also possible to add various special effects to images. The program also supports video formats such as AVI, MOV, MP4, MKV, WMV, 3GP, XVID, MP3, WMA, AAC, AC3, FLAC, OGG and etc. Easy Photo Movie Maker is a multi-functional software that allows you to edit any type of photo or video directly from digital camera to DVD. It includes a bunch of useful editing tools, like the Trim function, Rotate, Crop, Flip, Merge, Resize, Red-Eye Remover, Canny Edge Extractor, Flip Horizontal, Flip Vertical, Stretch, Sharpen and so on. Moreover, you can also add some special effects to video. Easy Photo Movie Maker Features: - All in one easy video editing software - Video trimming, cropping, rotating, merging, flipping, scaling - Add special effects to video like extra bass, cross fade, glows, video dissolves, crazy costumes, slow motion effects, etc - Fade in and fade out for all clips - You can adjust the volume level of the clip - Automatic audio and video sync - Support nearly all popular video and audio formats - Support a large number of video and audio codecs - Support most digital cameras with RAW shooting mode - Copy the edited videos to your PC for further editing - Supports up to 20 video clips - Support 99 audio tracks - Support all popular audio formats - Support local and network network drives - Support DVD burning - Support converting videos to DVD format - Support WMV to DVD conversion - Support FLV to DVD conversion - Support converting videos to various popular video formats - Support converting videos to MOV, MPEG, MP4, etc - Support converting videos to 3GP, MP4, 3GPP, SWF, HTML, PDF, etc - Support converting videos to AAC, AC3, AMR, WMA 77a5ca646e

## **Mass Disk Copier License Key Download**

Mass Disk Copier is a simple and useful application that enables you to quickly copy a directory to multiple USB devices. Before starting the process, you need to copy the application's executable to the target directory and start the copy procedure. Mass Disk Copier will run in the system tray and will not interrupt you from your daily tasks. {| class="infobox" style="width: 310px; margin-right: 2em;" |- | | Data-based virus scanners such as Eset nProtect Internet Security, Avast Internet Security, Bitdefender Internet Security, AVG Internet Security or Kaspersky Internet Security can prevent virus infections from reaching your USB memory sticks or the files on them. To block a program from installing onto your USB stick, you will need to prevent it from executing when you plug the device in to your computer. If your anti-virus program automatically scans a newly plugged USB memory stick, make sure you have the appropriate settings in place to prevent it from automatically scanning the stick. |} {| class="infobox" style="width: 310px; margin-right: 2em;" |- | | It might be necessary to check for and delete suspicious files and folders after the copy process has finished. |} Version history 1.0.0.0 – 5 November 2017 1.0.0.1 – 23 February 2018 1.0.0.2 – 11 March 2018 1.0.1.0 – 3 May 2018 1.0.2.0 – 30 July 2018 1.0.2.1 – 5 September 2018 1.0.3.0 – 3 November 2018 1.0.4.0 – 23 December 2018 1.0.4.1 – 15 February 2019 1.0.5.0 – 1 April 2019 1.0.5.1 – 26 May 2019 1.0.6.0 – 18 July 2019 1.0.6.1 – 7 September 2019 1.0.6.2 – 19 September 2019 1.0.6.3 – 1 November 2019 1.0.6.4 – 14 November 2019 1.0.6.5 – 6 December 2019 1.0.6.6 – 12 December 2019 1.0.6.7 – 21 December 2019 1.0.6

## **What's New In?**

 $=$  Performs a fast and easy copy of a directory to a bunch of USB flash memory devices at once. 1. Press the 'Start' button to start the process. 2. Select the USB drives that you want to copy files and folders to. You can add the drives manually to the copying procedure. 3. The copying process will start after your selection and it will automatically stop when finished. 4. Select 'View Log' to view the log that is saved with the process. 5. Select 'Delete logs' to remove the log files. 6. Select 'Help' to see a list of key shortcuts and learn more about the program. 7. Select 'Quit' to exit the application. 8. Select 'Configure' to change the appearance of the program. The options are: &n

## **System Requirements:**

Windows 8.1 64-bit Mac OS 10.9.2 or higher 2 GB RAM 500 MB available disk space How to Install: Download the application file from the link above. Run the downloaded file. Accept all the conditions. Copy the downloaded file in the specified location. Run the installed file. Click here to download DEX Dump Tool. . Run it. Follow the instructions and enter the 12-word seed. . Done! DEX Dump Tool:

<https://herbariovaa.org/checklists/checklist.php?clid=16915> [http://mh-tech2u.com/wp-content/uploads/2022/06/DeepVocal\\_Toolbox.pdf](http://mh-tech2u.com/wp-content/uploads/2022/06/DeepVocal_Toolbox.pdf) [https://hafeztic.com/wp-content/uploads/2022/06/AceThinker\\_Video\\_Master.pdf](https://hafeztic.com/wp-content/uploads/2022/06/AceThinker_Video_Master.pdf) <http://www.fuertebazar.com/2022/06/06/battlefield-4-theme-crack-incl-product-key-latest/> <https://cscases.com/kool-greeter-crack-serial-number-full-torrent-free-3264bit-updated-2022/> <https://xn--doabertha-m6a.com/wp-content/uploads/2022/06/casela.pdf> [https://marrsoca.com/wp-content/uploads/2022/06/Video\\_Vision\\_Plus.pdf](https://marrsoca.com/wp-content/uploads/2022/06/Video_Vision_Plus.pdf) <https://www.onlinebestbuys.com/au/advert/sde-for-jbuilder-le-for-windows-personal-edition-crack-activation-code-free-x64/> <https://pelmonscopepelohis.wixsite.com/raperrita/post/security-toolbar-icons-crack-free-download-2022-new> <https://www.slaymammas.com/passbuddy-updated-2022/>